# *ПРАВИЛА КОМПЬЮТЕРНОГО НАБОРА ТЕКСТА*

### ВВОДНОЕ ЗАМЕЧАНИЕ

- Набор и редактирование текста желательно производить в режиме показа непечатаемых символов (знаков форматирования).
- Этот режим включается нажатием кнопки .

Абзац: слова разделяют обычные и°неразрывные°пробелы¶

 $\P$ 

Разрыв строки-

Π

→ табуляция¶

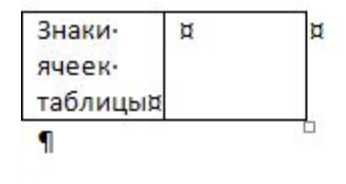

#### ПРОБЕЛЫ

- Пробел используется ТОЛЬКО для разделения слов и НИКОГДА не набирается в количестве более одного подряд.
- Пробел ставится ПОСЛЕ, а не ДО большинства знаков препинания (исключения – открывающие скобки и кавычки, многоточие в начале предложения).
- Слова, заключенные в кавычки или скобки, пробелами от них не отделяются.

#### ПРОБЕЛЫ

- Знаки «процент», «градус», «минута», «секунда» от цифр пробелом не отделяются.
- Знаки № и §, единицы измерения величин отделяются от числа одним неразрывным пробелом.
- Дефис не отделяется пробелом от предшествующего и последующего текста, а тире отделяется с обеих сторон.

Бело-сине-красный¶

Знание - сила!¶

## НЕРАЗРЫВНЫЙ ПРОБЕЛ

- Набирается с клавиатуры одновременным нажатием трёх клавиш: **Ctrl+Shift+Пробел**
- Примеры использования:

А. С. Пушкин¶ 25°647°388¶ г. Киров, XX°в., 12°апреля°1961°г.¶ 35°кг, 220°В, 10°А, 50°см и т. °д.¶

## ДЕФИС (-) И ТИРЕ (–)

- Дефис используется в сложных словах и пробелами не отделяется.
- Тире набирается комбинацией клавиш **Ctrl+ минус на числовой клавиатуре** и отделяется пробелом от предшествующего и последующего текста.
- В числовых диапазонах используется тире без отделения пробелами:

 $XIX - XX^{\circ}BB.$ 

Время приготовления  $-15-20^{\circ}$ мин.

Лента длиной 150-160°см ¶

#### ОФОРМЛЕНИЕ ЗАГОЛОВКОВ

- Точка в конце заголовка не ставится.
- Не более одной строки (желательно).
- Переносы в словах недопустимы.
- Перенос слов на новую строку с учетом сохранения словосочетаний и с использованием разрыва строки (Shift+Enter), а не знака абзаца (Enter).
- Использование соответствующих стилей оформления – заголовок 1, заголовок 2 и т. д.

#### ОФОРМЛЕНИЕ ТАБЛИЦ

- $\Box$  Размер шрифта на 1—2 пункта меньше, чем в основном тексте.
- Первая строка (шапка) оформляется полужирным шрифтом и центрируется по вертикали и горизонтали.
- Точка в конце ячейки не ставится.
- Основной текст таблицы обычно выравнивается по левому краю, числовые данные – по правому, короткие данные (одно-два слова) – по центру.
- Желательно использовать автоматический перенос слов во всех ячейках, кроме заголовочных.

#### КАВЫЧКИ

- В русскоязычных текстах рекомендуется использовать «парные кавычки» (иногда их называют «ёлочки».
- Использование "компьютерных" кавычек только при наборе программного кода в технических текстах.
- **В ситуации «кавычки в кавычках» в качестве** внутренних используют кавычки "лапочки". "Лапочки" используют также в текстах для начальной школы
- В англоязычных текстах используют "английские" кавычки.

## ALT-КОДЫ РАЗЛИЧНЫХ ВИДОВ КАВЫЧЕК

 Для набора знака удерживайте Alt и наберите код на числовой клавиатуре

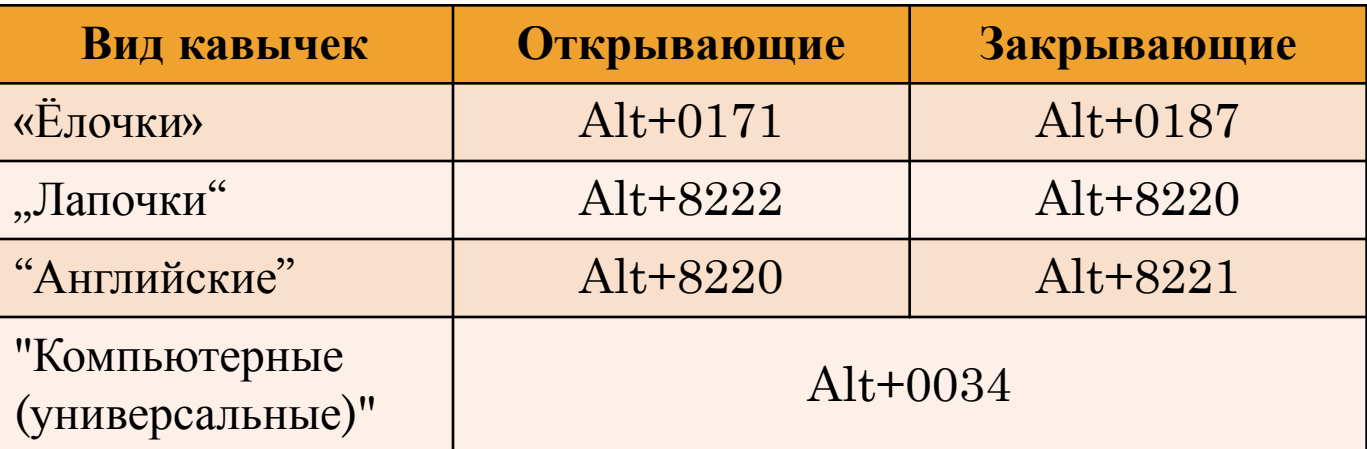

#### РАЗНОЕ

- Enter можно нажимать только для начала нового абзаца.
- Сокращения «и др.», «и т. д.», «и т. п.» могут применяться только в конце предложения, в середине предложения их нужно записывать полностью.
- В конце общеупотребительных сокращений «кг», «т», «ц», «км» точка не ставится.

## **РЕКОМЕНДУЮ ПОЧИТАТЬ**

#### «Ководство» Артемия Лебедева http://www.artlebedev.ru/kovodstvo/sections/